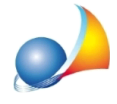

## La verifica formale della pratica mi segnala che per un immobile è stato inserito un valore inferiore al minimo. Come devo procedere?

Se tale valore è stato imputato volutamente (ad esempio perché il valore dell'immobile in oggetto è inferiore al valore catastale dello stesso per pessime condizioni di manutenzione o perché in parte inagibile ecc.) si può tranquillamente ignorare la segnalazione.

In caso contrario, onde evitare l'accertamento di valore da parte dell'ufficio, è possibile:

- ricalcolare il valore per il singolo immobile agendo sul relativo segno di spunta sul campo **Valore** *immobile* 

- utilizzare la funzione *Ricalcola valore immobili* disponibile all'interno del menu contestualeassociatoaltastodestrodelmouseodalpulsante*Operazioni*

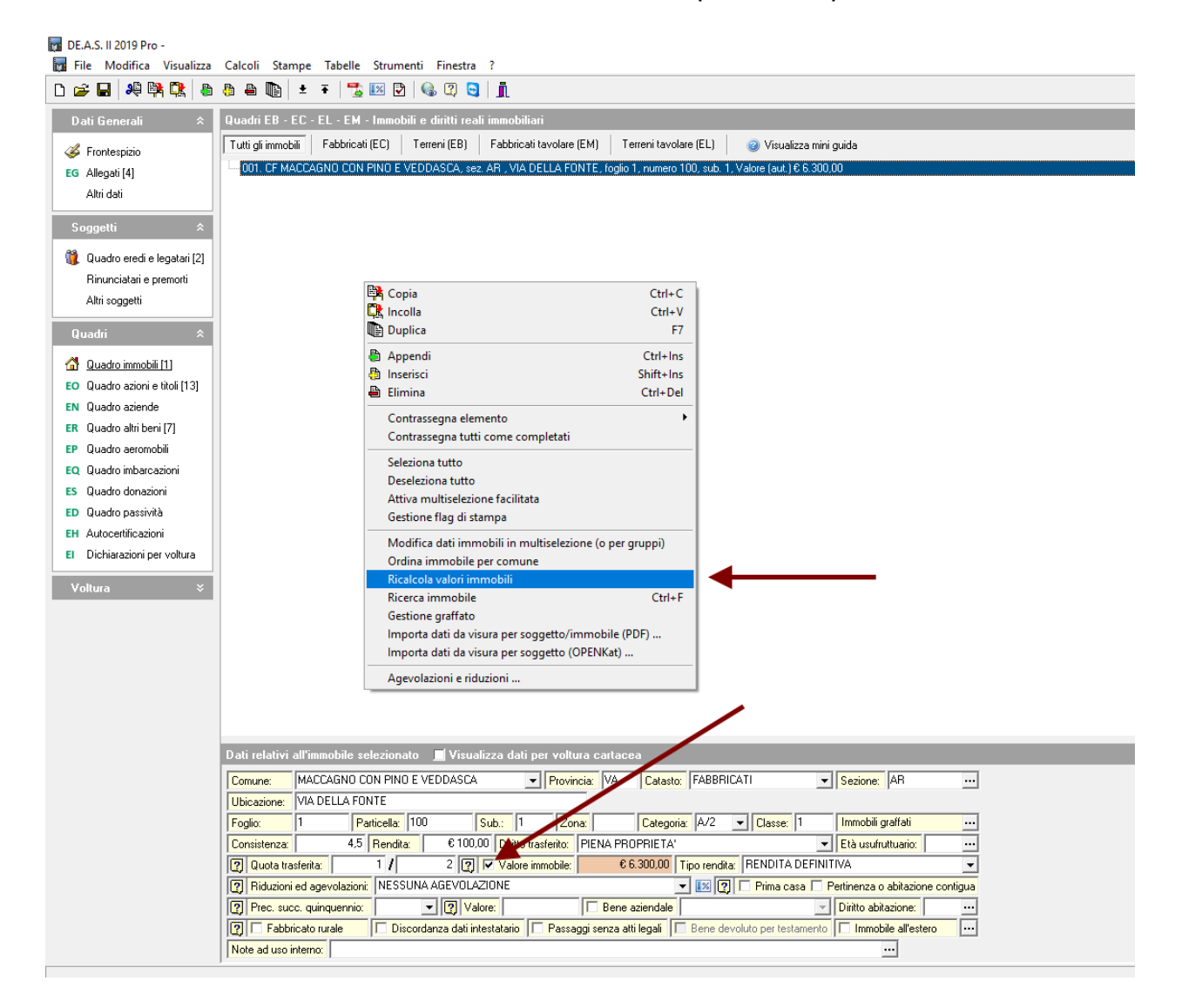